# **Etapas Básicas de Amplificación**

(Parte 1)

## Etapas Básicas de Amplificación

- **.** Emisor Común (EC)
- !Base Común (BC)
- !Colector Común (CC, Seguidor de Emisor)
- !Degeneración de Emisor (DE)
- !Fuente Común (SC)
- **.** Compuerta Común (GC)
- !Drenaje Común (DC, Seguidor de Fuente)
- *DESCRIPTION AND PROPERTY ARRANGEMENT* CC-EC, CC-CC, y Darlington
- **1999** Cascode
- *DESCRIPTION AND PROPERTY ARRANGEMENT* Diferenciales

#### Modelos del BJT en Señal Grande (repaso)

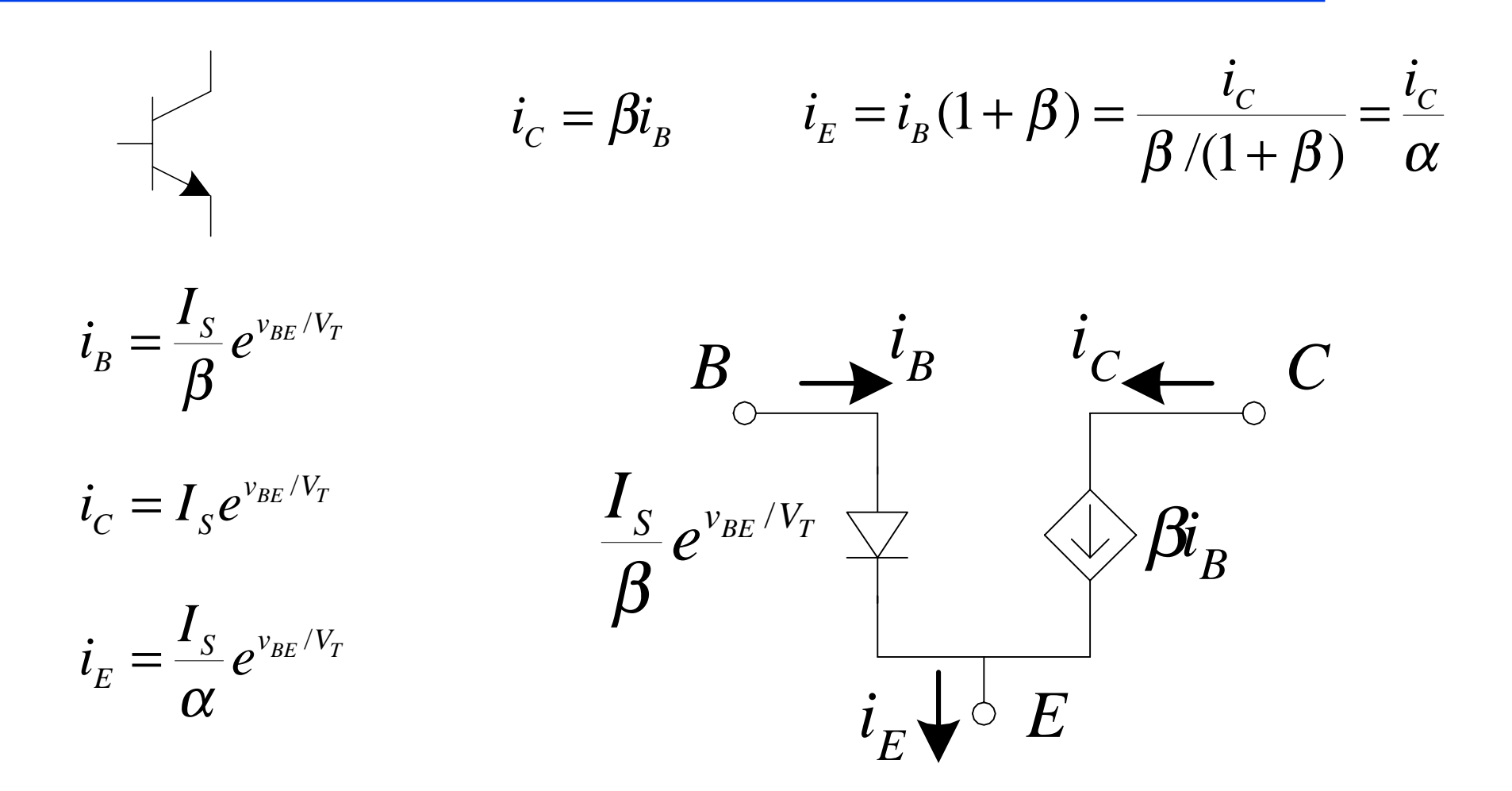

#### Emisor Común – Señal Grande

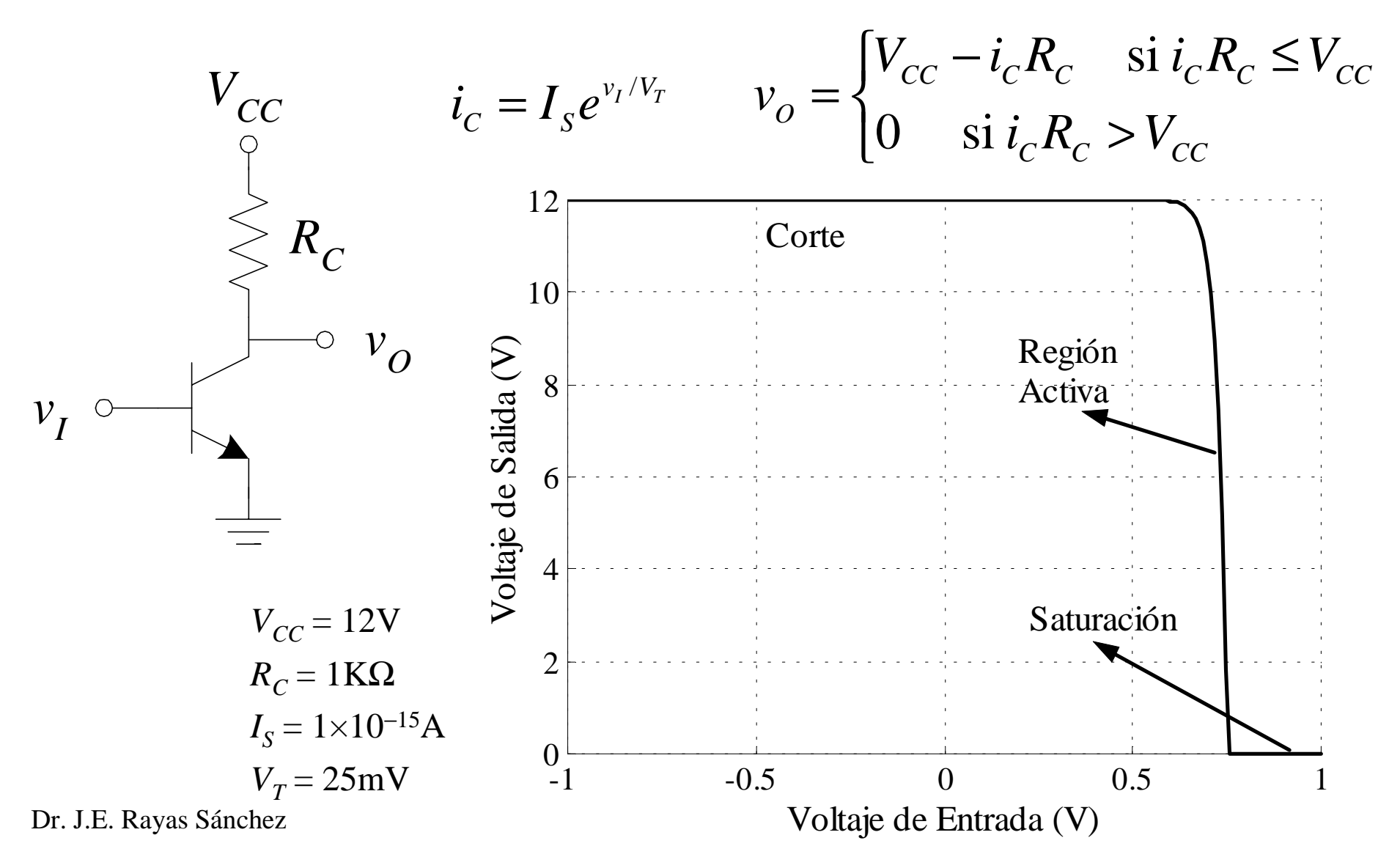

#### Emisor Común – Señal Grande (cont.)

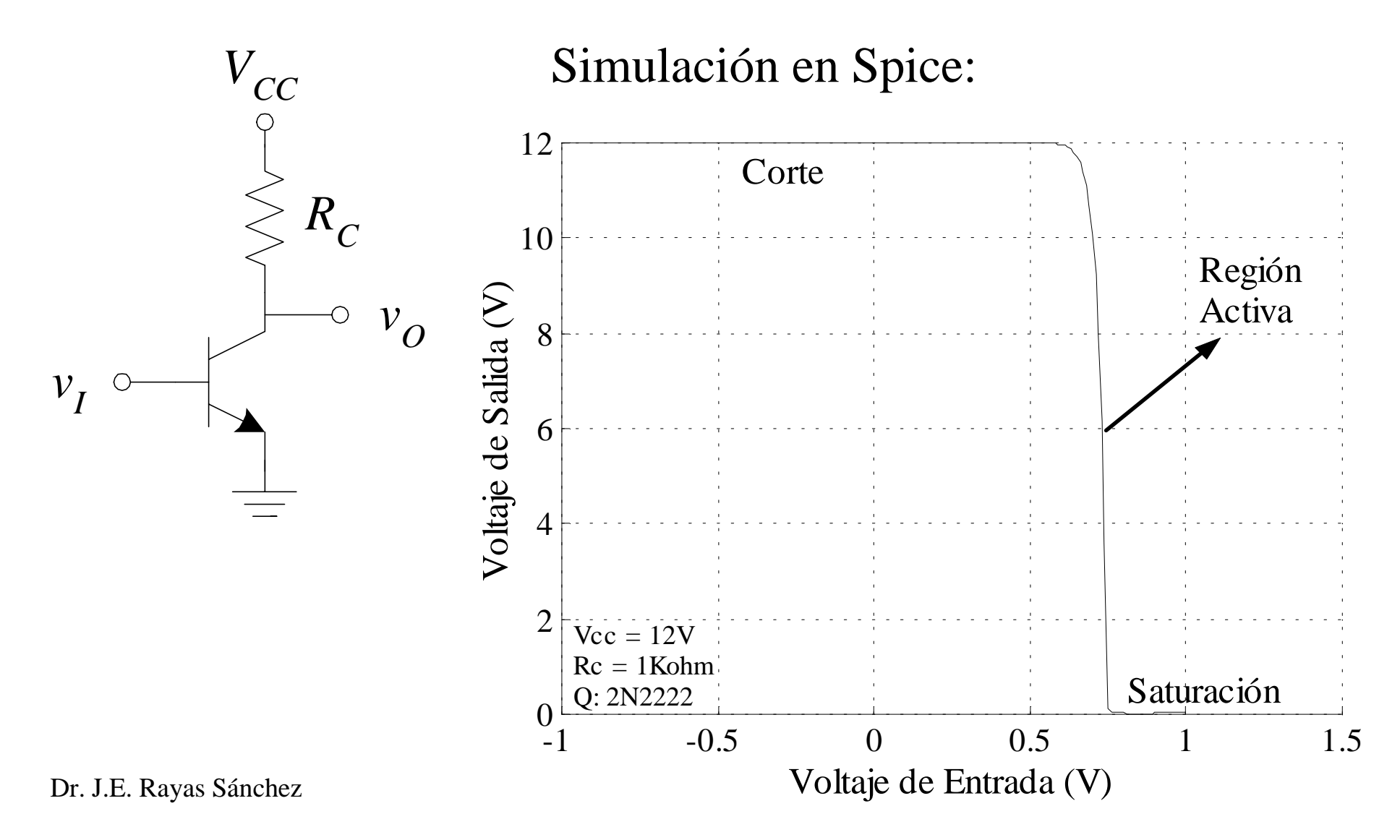

#### Emisor Común – Señal Grande (cont.)

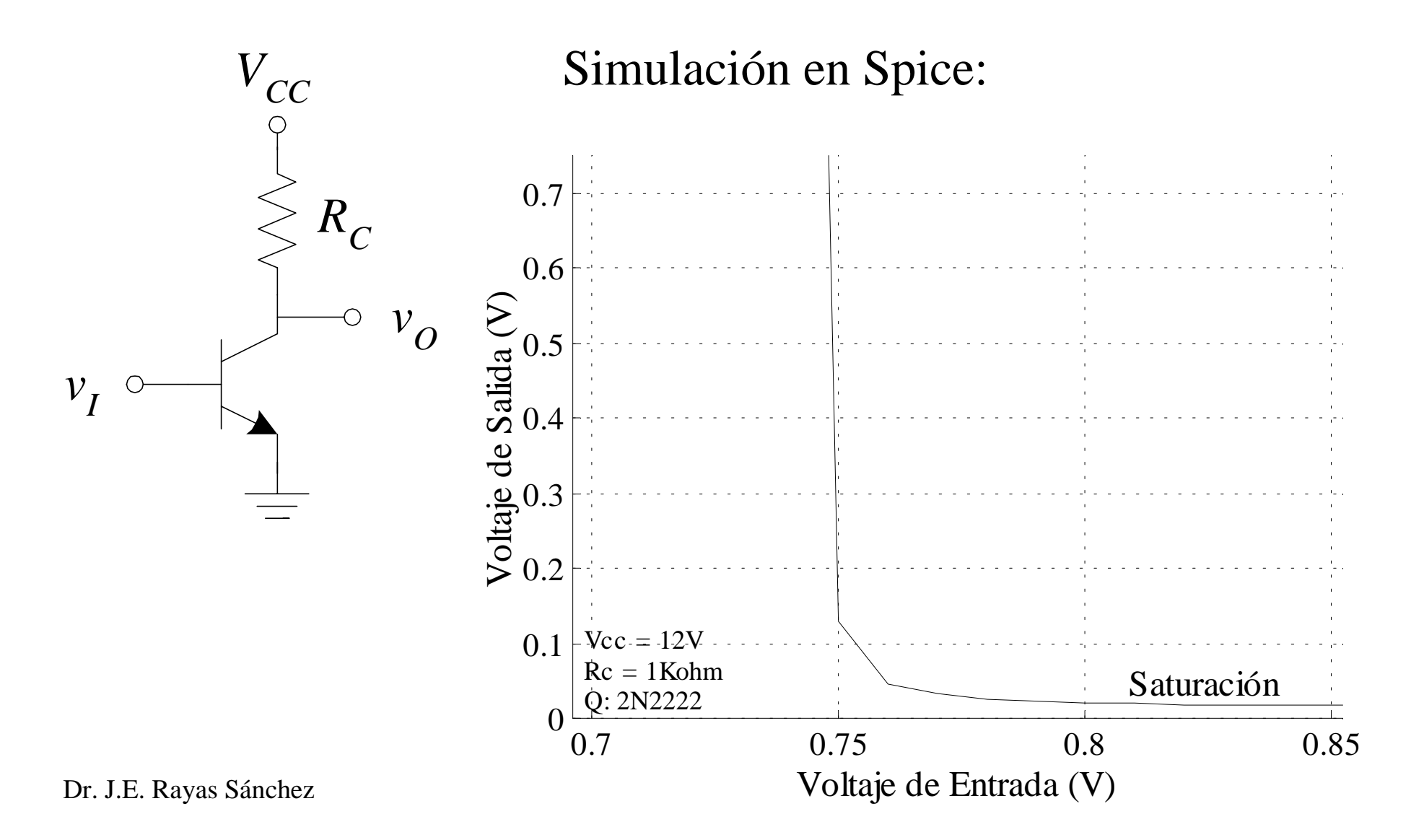

#### Emisor Común – Señal Grande (cont.)

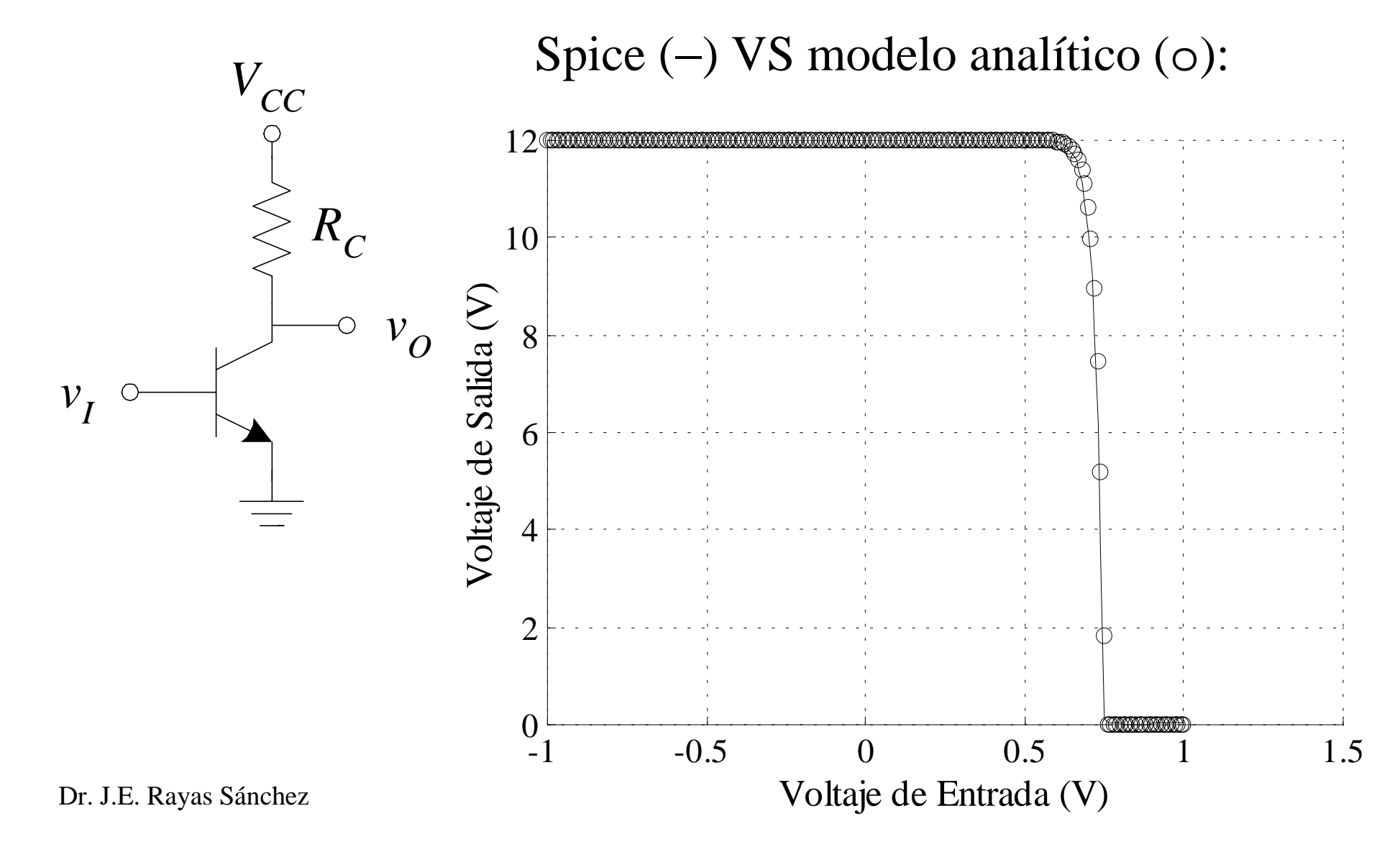

## Emisor Común – Señal Pequeña

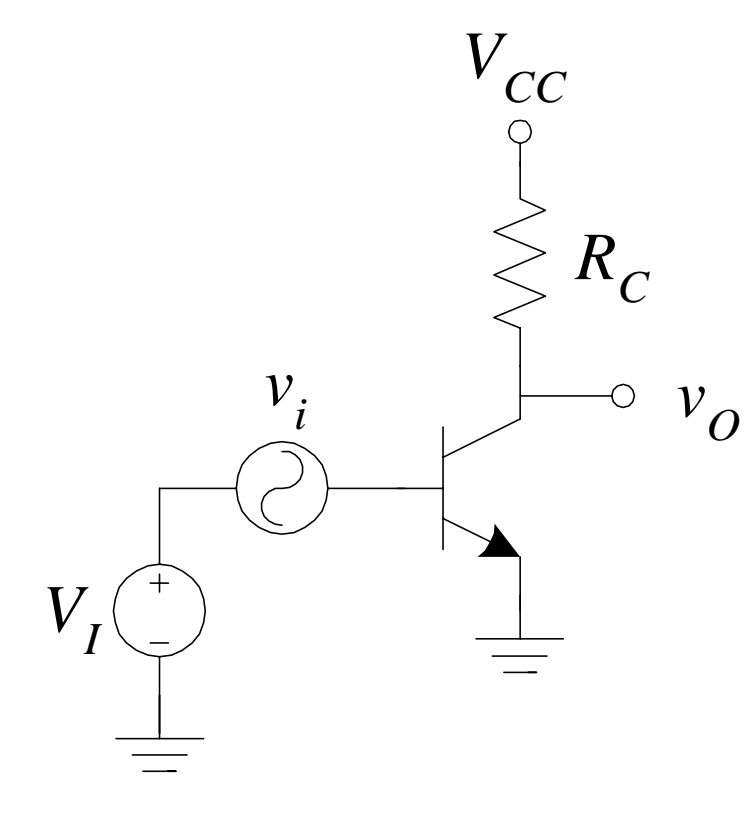

$$
v_o = V_{cc} - I_s R_c e^{(V_t + v_i)/V_T}
$$
  
\n
$$
v_o = V_{cc} - I_{cg} R_c e^{v_i/V_T}
$$
  
\nusando  $e^x = 1 + x + \frac{x^2}{2!} + \frac{x^3}{3!} + \cdots$   
\ny suponiendo que  $v_i \ll V_T$   
\n
$$
v_o = V_{cc} - I_{cg} R_c (1 + v_i / V_T)
$$
  
\n
$$
v_o = (V_{cc} - I_{cg} R_c) - \frac{I_{cg}}{V_T} R_c v_i
$$
  
\n
$$
v_o = (V_{cc} - I_{cg} R_c) - g_m R_c v_i
$$

### Emisor Común – Señal Pequeña (cont.)

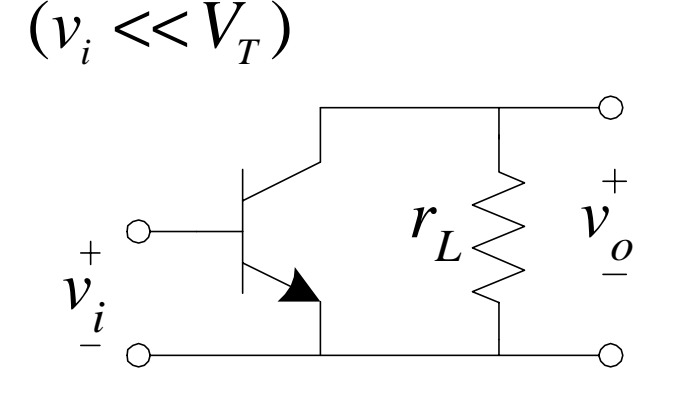

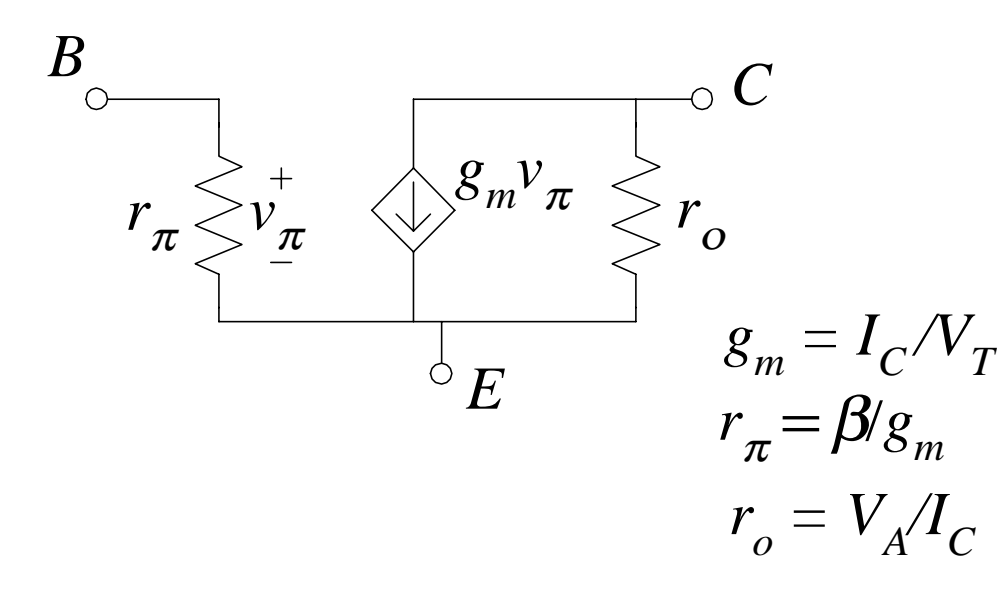

$$
Z_{in} = \frac{v_i}{i_i} = r_{\pi} = \frac{\beta}{g_m}
$$

$$
v_o = -g_m v_\pi (r_L \parallel r_o)
$$

$$
A_{\nu} = \frac{v_o}{v_i} = -g_m(r_L || r_o)
$$
  

$$
i_L = -g_m v_\pi (r_L || r_o) / r_L
$$
  

$$
i_i = \frac{v_i}{r_\pi}
$$
  

$$
A_i = \frac{i_L}{i_l} = -g_m r_\pi (r_L || r_o) / r_L
$$

#### Emisor Común – Señal Pequeña (cont.)

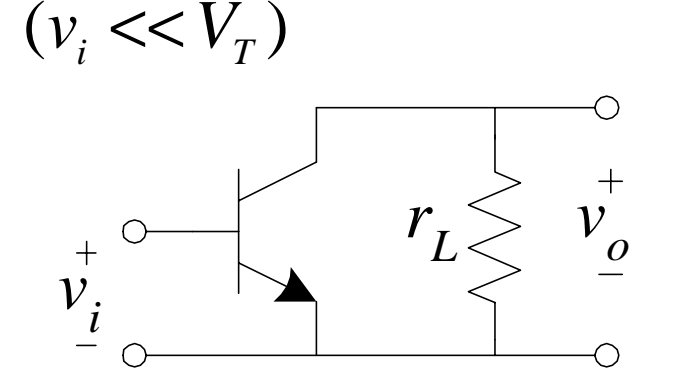

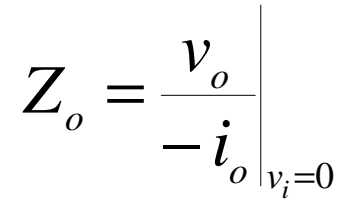

$$
Z_o = r_o
$$

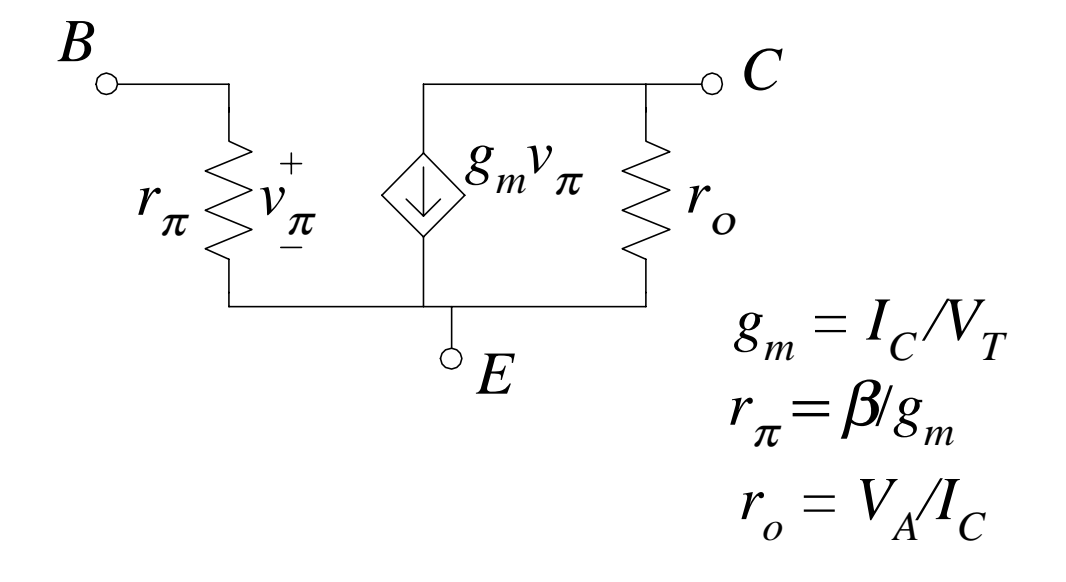

#### Emisor Común – Señal Pequeña (resumen)

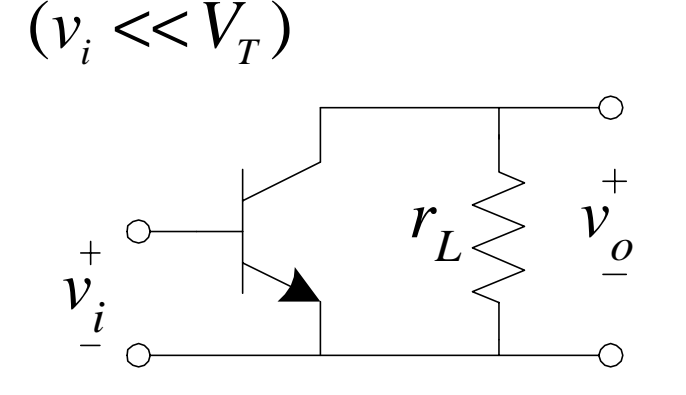

$$
Z_{in} = \frac{v_i}{i_i} = r_{\pi} = \frac{\beta}{g_m}
$$

$$
A_{\nu} = \frac{v_o}{v_i} = -g_m(r_L \parallel r_o)
$$

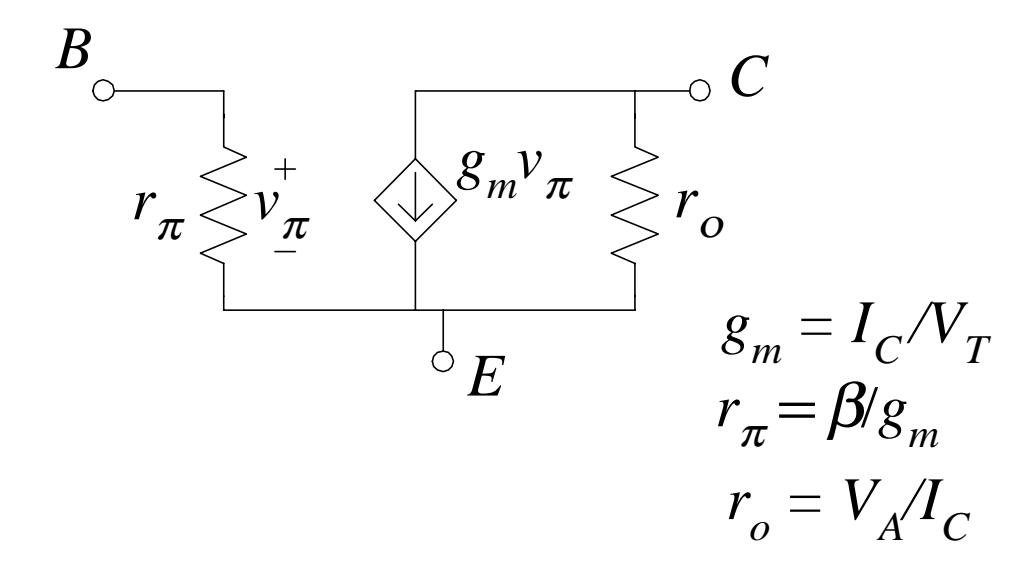

$$
A_i = \frac{i_L}{i_i} = -g_m r_\pi (r_L \parallel r_o) / r_L
$$

$$
Z_o = r_o
$$

## Máxima A<sub>v</sub> del Emisor Común

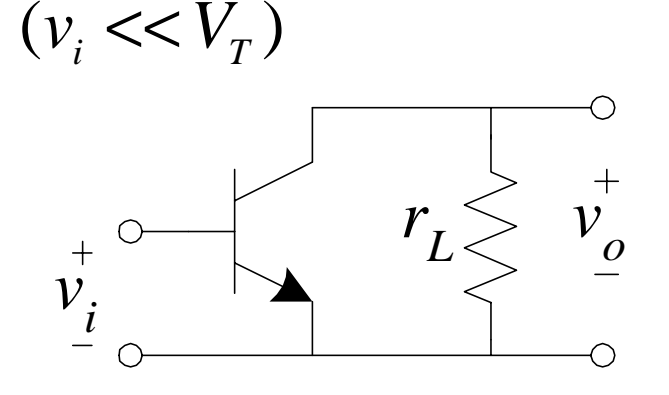

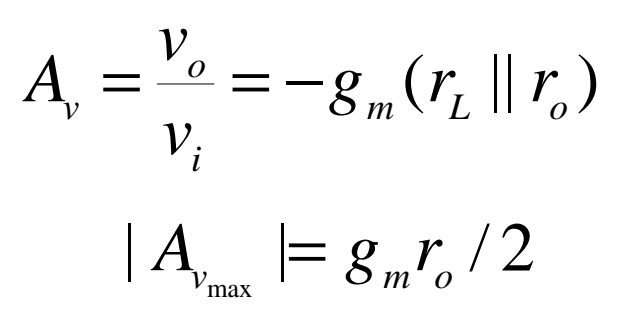

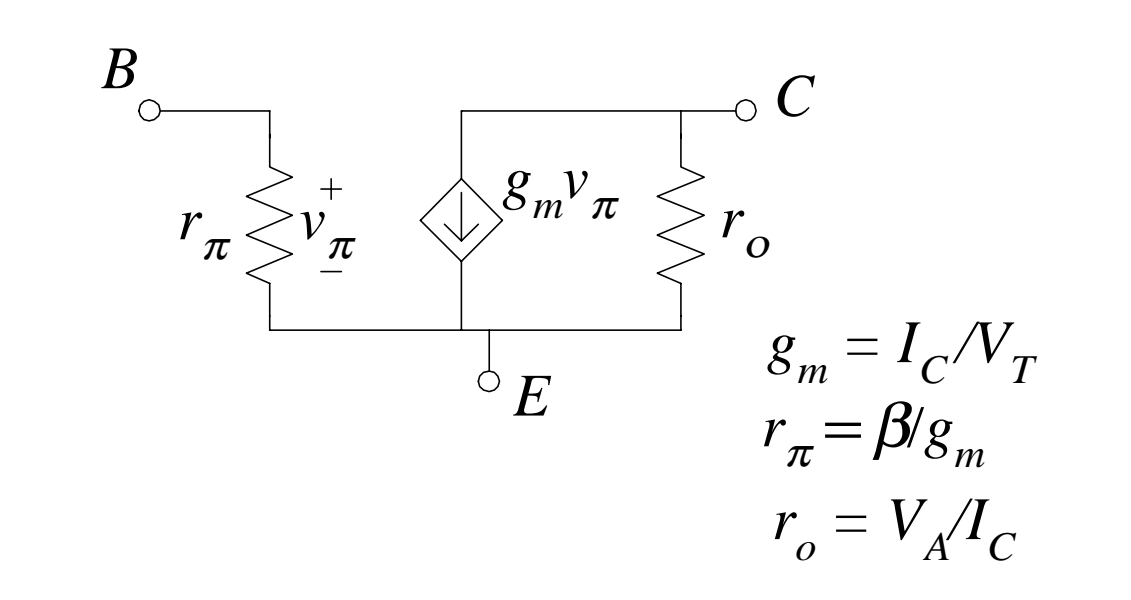

$$
\mid A_{_{\rm V_{max}}} \mid = \frac{V_{_A}}{2V_{_T}}
$$

#### Modelo del FET para Señal Grande (repaso)

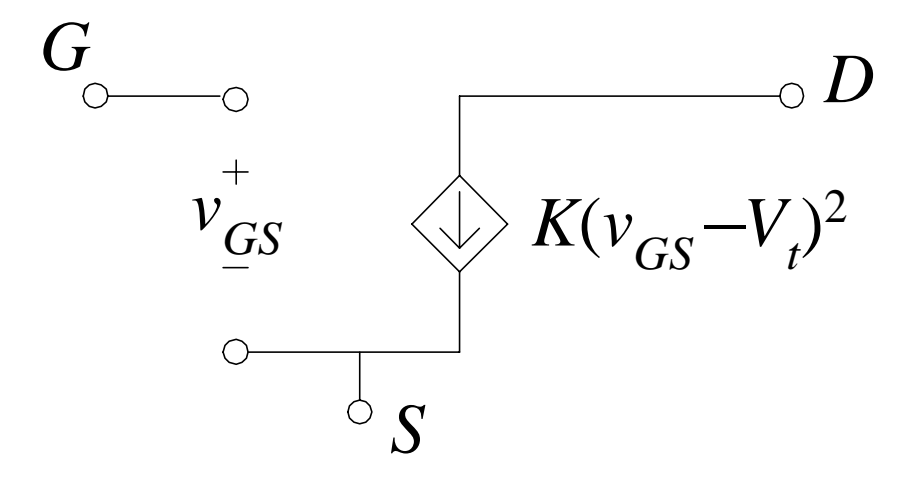

! E-MOSFET

$$
K = \frac{1}{2} \mu_n C_{ox} \left( \frac{W}{L} \right)
$$

!JFET

$$
K = I_{DSS} / V_P^2
$$

$$
V_t = V_P
$$

#### Fuente Común – Señal Grande

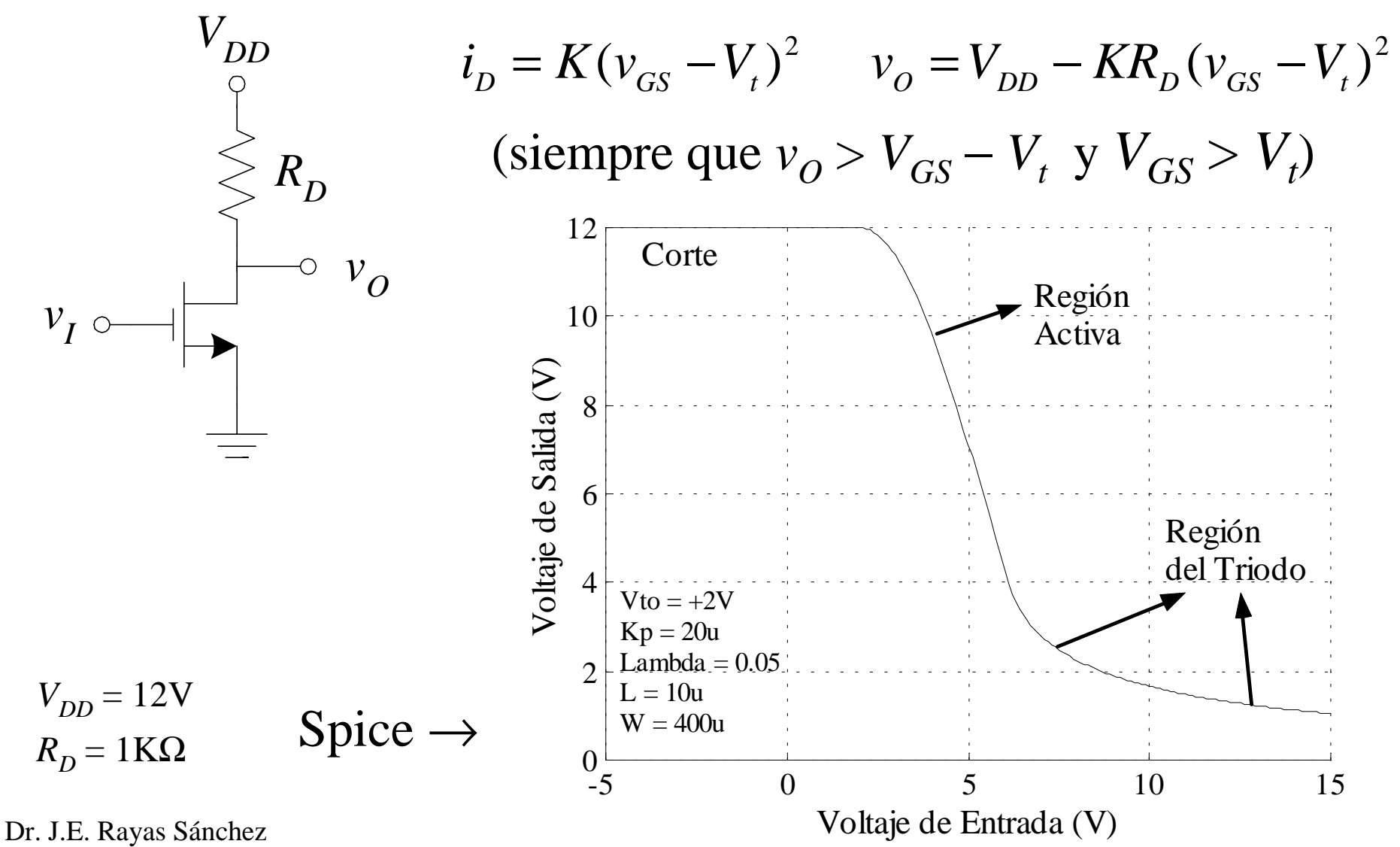

#### Fuente Común – Señal Pequeña

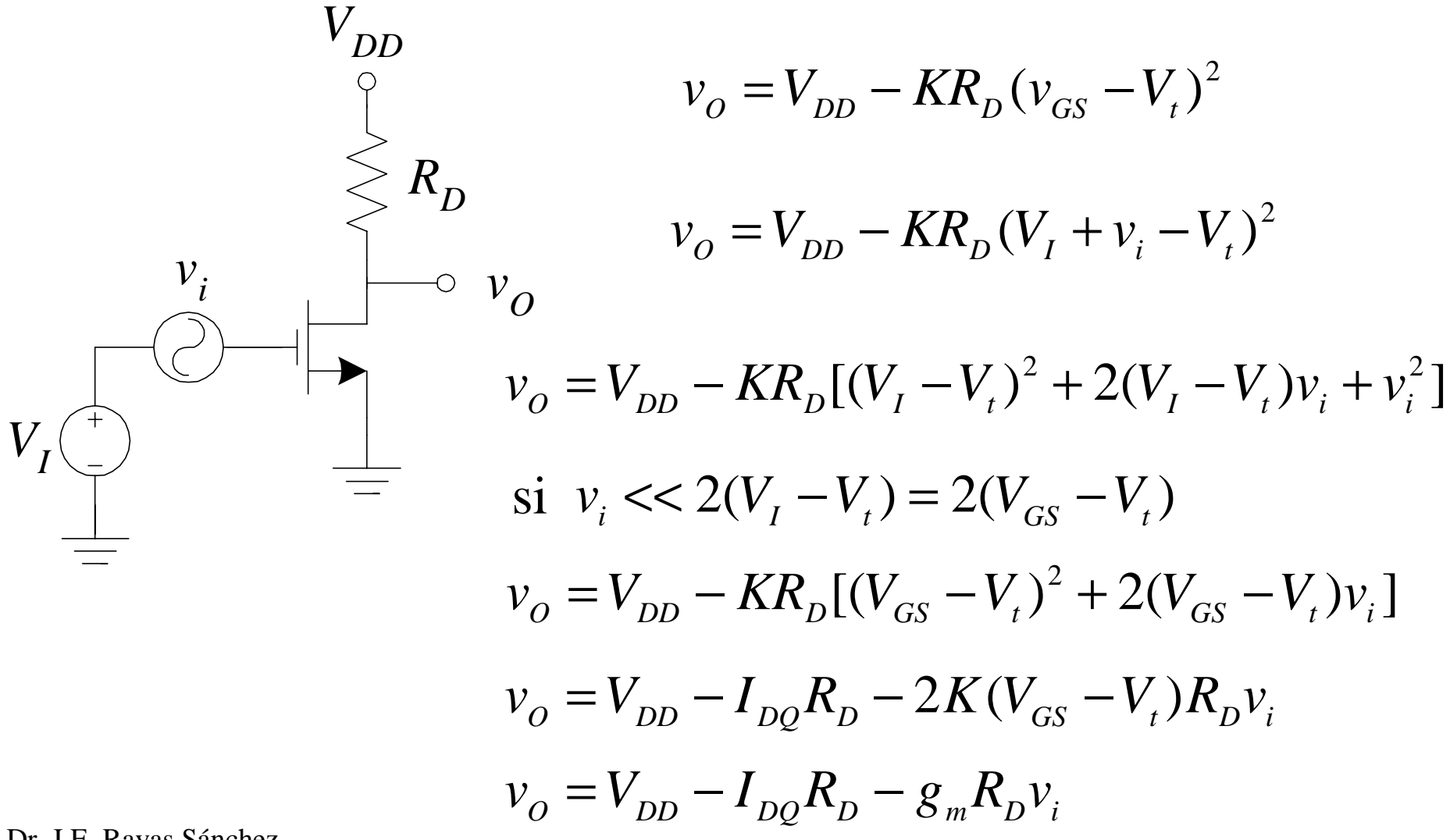

#### Fuente Común – Señal Pequeña (cont.)

$$
(v_i \ll 2(V_{GS} - V_t))
$$
\n
$$
v_i \sim \frac{1}{\sqrt{2\pi}} \frac{1}{\sqrt{2\pi}} \frac{1}{\sqrt{2\pi}} \frac{1}{\sqrt{2\pi}}
$$
\n
$$
G_{\text{oneo}} \sim \frac{1}{\sqrt{2\pi}} \frac{1}{\sqrt{2\pi}}
$$

$$
Z_{in} = \frac{v_i}{i} = \infty
$$
  

$$
A_v = \frac{v_o}{v_i} = -g_m(r_L \parallel r_o)
$$

 $Z_o = r_o$ 

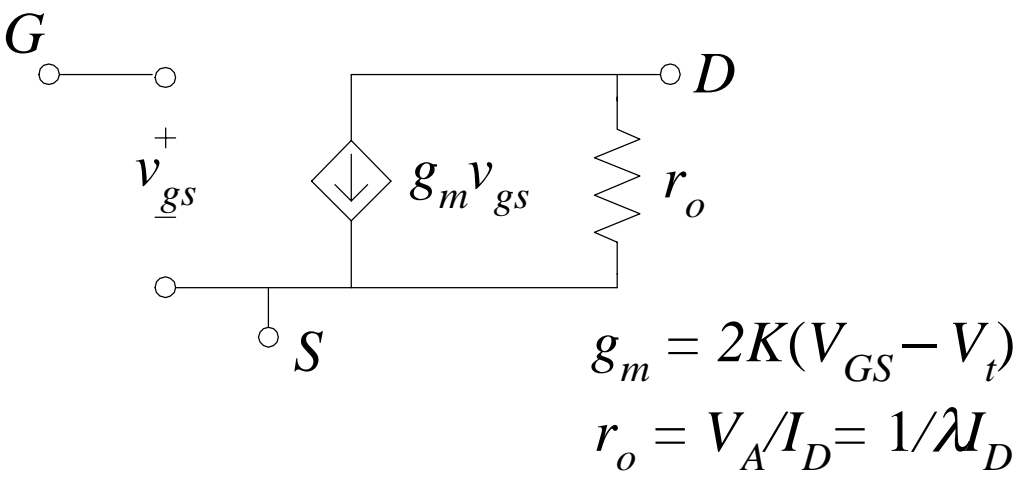

## Máxima A<sub>V</sub> del Fuente Común

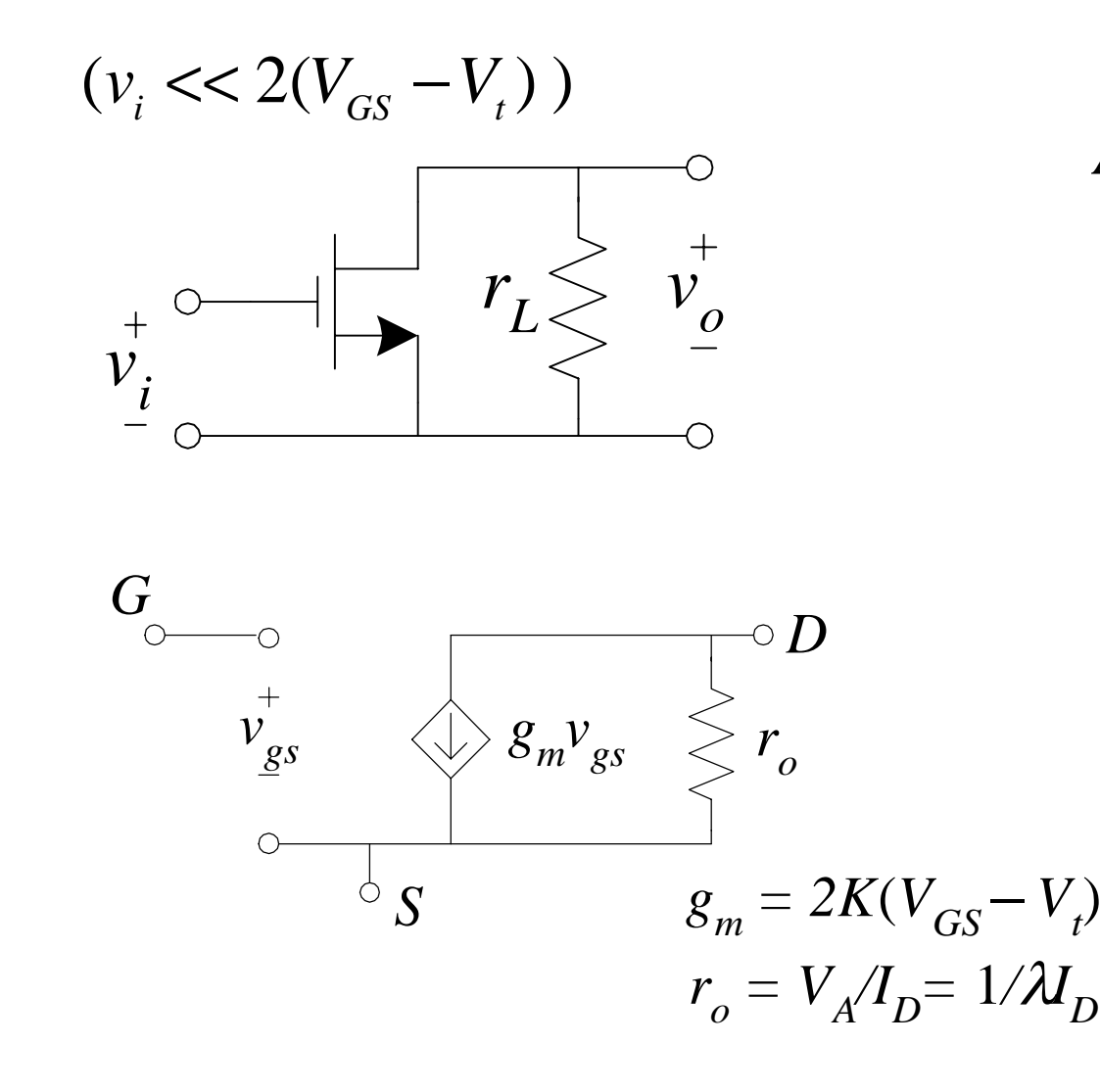

$$
A_v = \frac{v_o}{v_i} = -g_m(r_L || r_o)
$$
  
\n
$$
| A_{v_{max}} | = g_m r_o / 2
$$
  
\n
$$
| A_{v_{max}} | = K(V_{GS} - V_t)V_A / I_D
$$
  
\n
$$
I_D = K(V_{GS} - V_t)^2
$$
  
\n
$$
| A_{v_{max}} | = V_A \sqrt{K / I_D}
$$

#### Degeneración de Emisor – Señal Grande

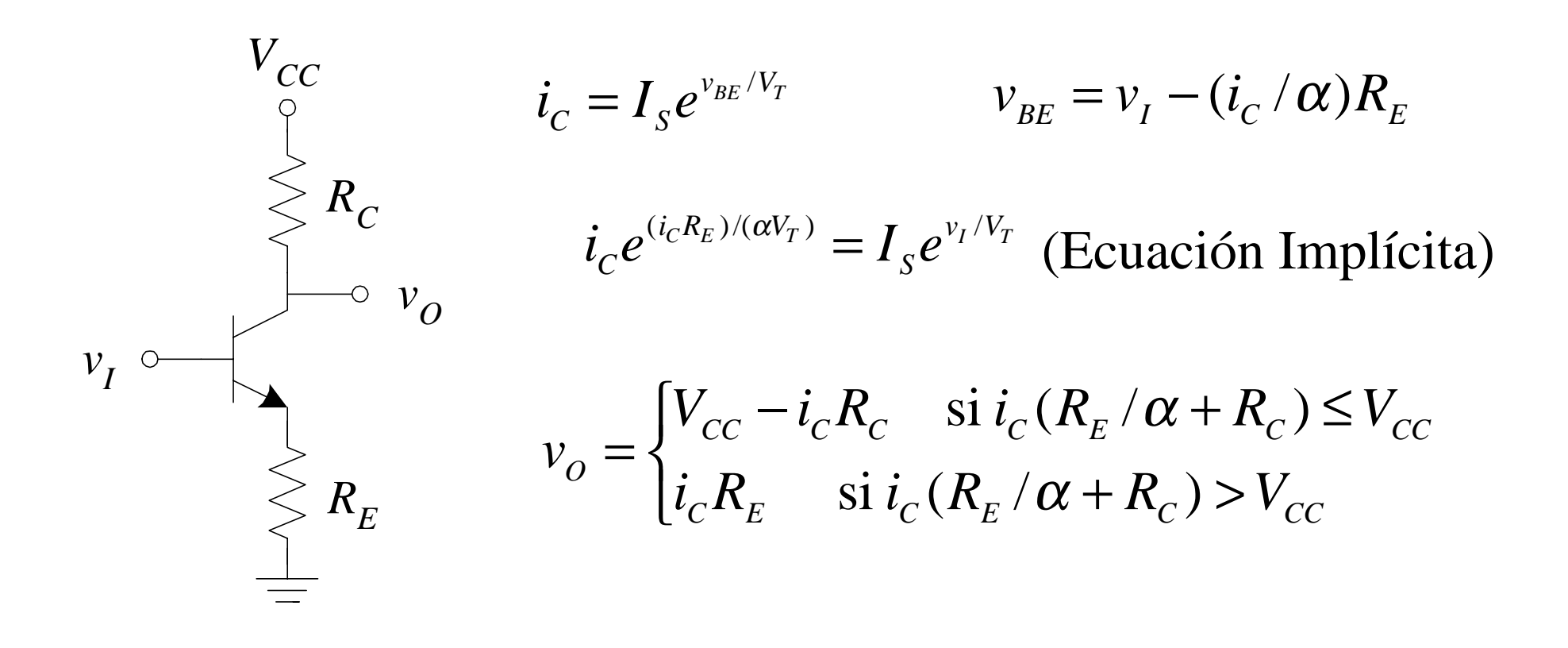

## Degeneración de Emisor – Señal Grande (cont.)

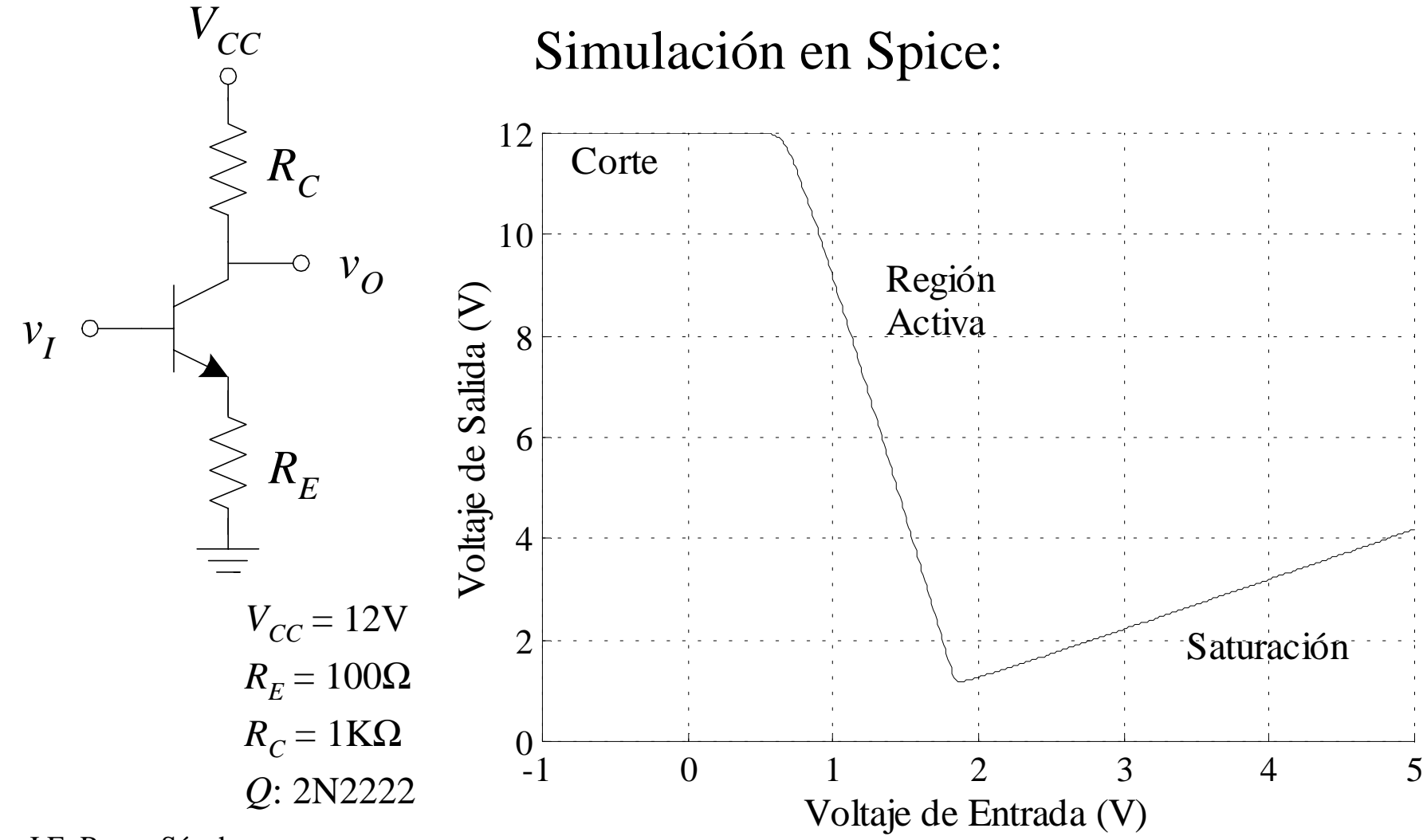

## Degeneración de Emisor – Señal Grande (cont.)

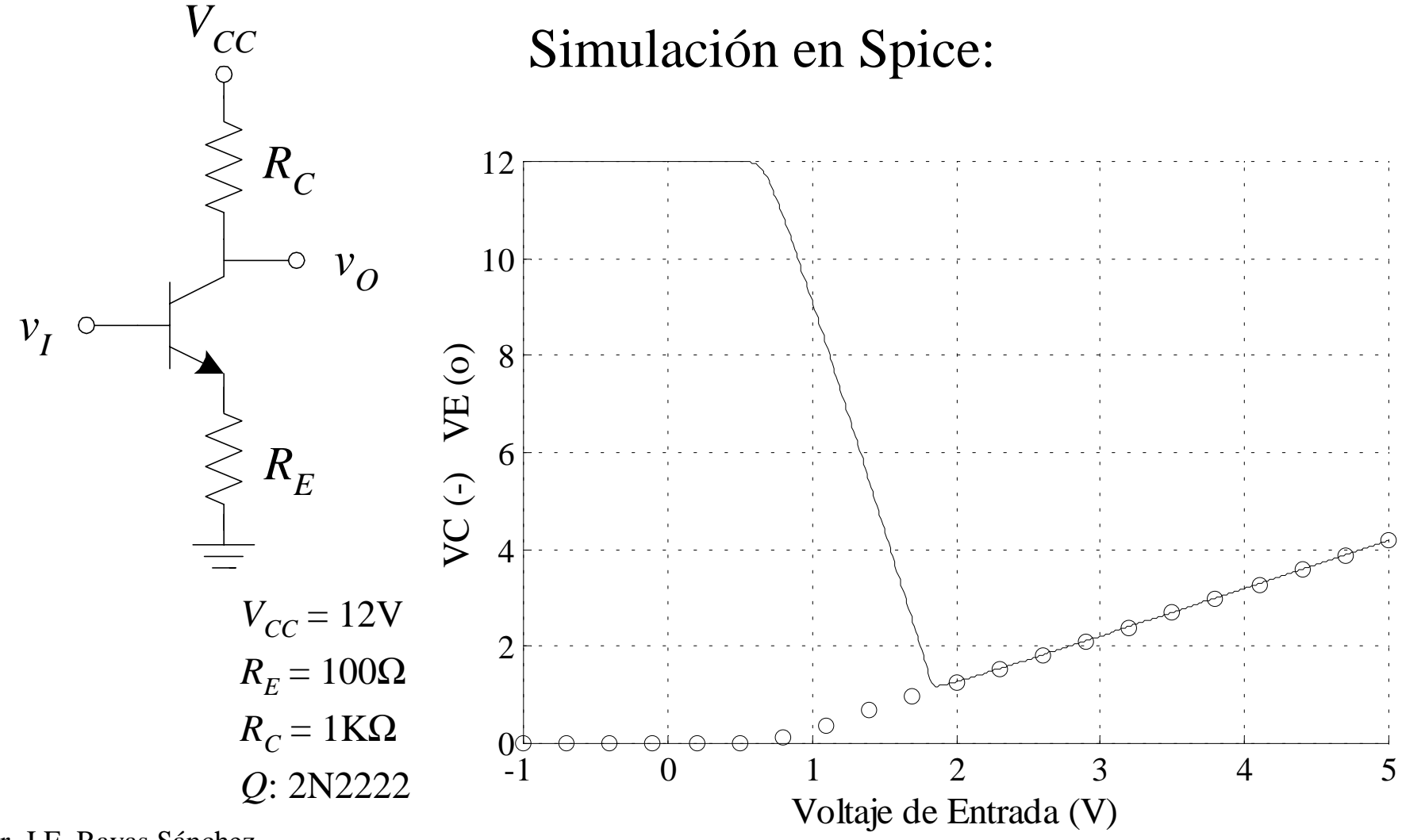

Dr. J.E. Rayas Sánchez

#### Degeneración de Emisor – Señal Pequeña

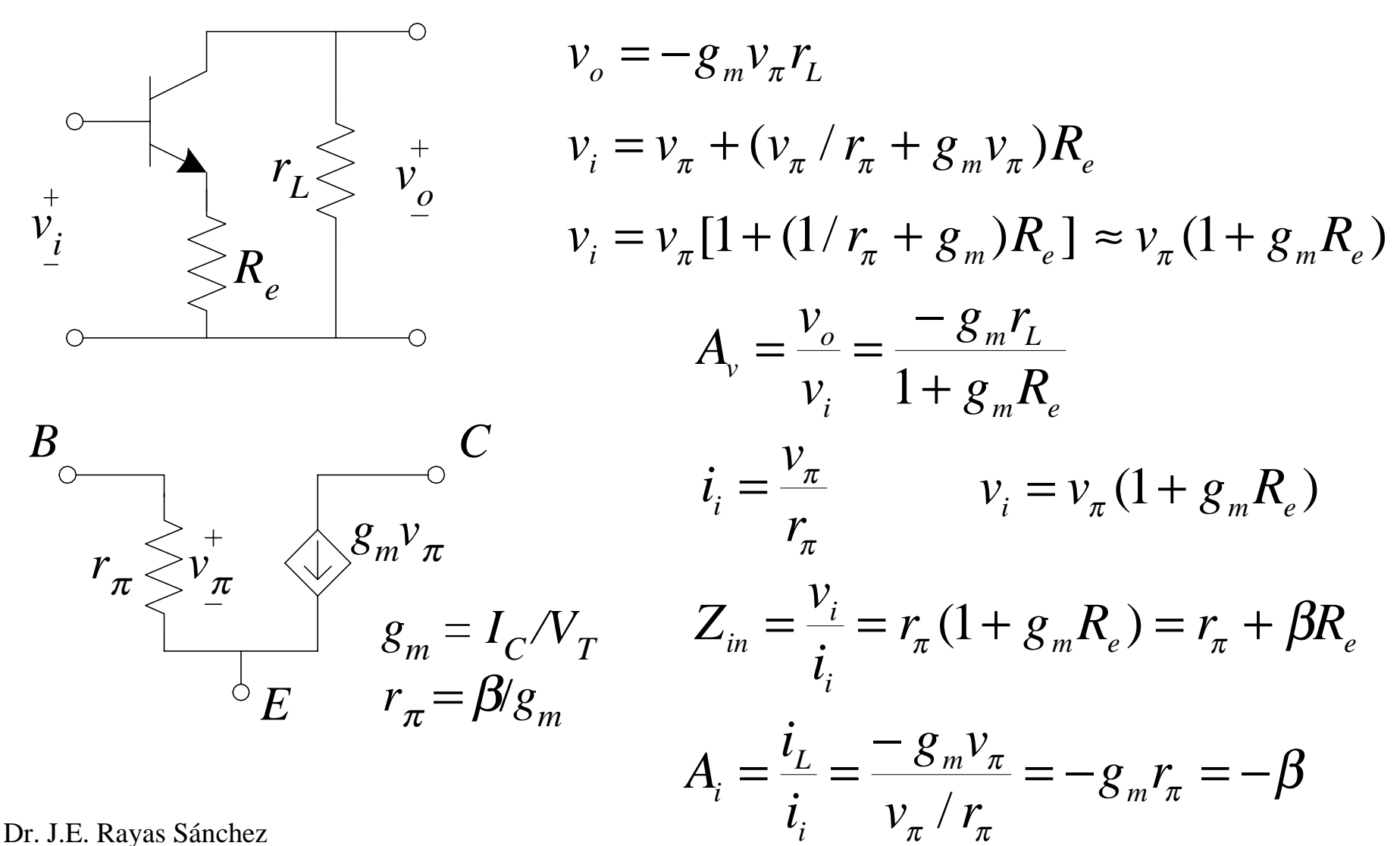

#### Degeneración de Emisor – Señal Pequeña (cont.)

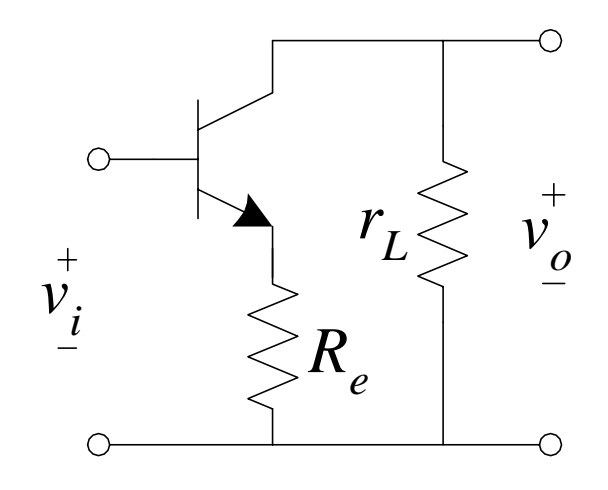

$$
Z_o = \frac{v_o}{-i_o}\Big|_{v_i=0}
$$
  

$$
v_o = (-i_o - g_m v_\pi) r_o - v_\pi = -i_o r_o - v_\pi (1 + g_m r_o)
$$
  

$$
i_o = \frac{v_\pi}{(r_\pi || R_e)}
$$

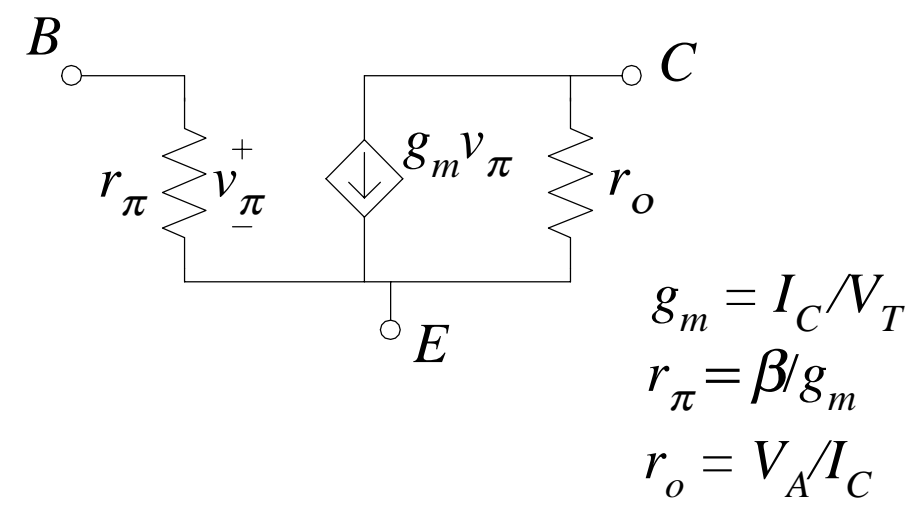

 $Z_o = r_o + (r_{\pi} || R_e)(1 + g_m r_o)$  $Z_{o} \approx r_{o} [1 + g_{m} ( r_{\pi} || R_{e} )]$ 

### Degeneración de Emisor – Señal Peq. (resumen)

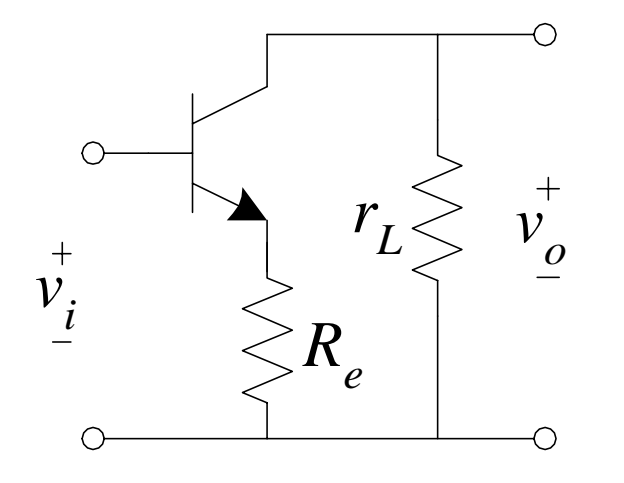

$$
A_{\nu} = \frac{\nu_o}{\nu_i} = \frac{-g_m r_L}{1 + g_m R_e}
$$

$$
Z_{in} = \frac{v_i}{i_i} = r_{\pi} + \beta R_e
$$

$$
A_i = \frac{i_L}{i_i} = -g_m r_\pi = -\beta
$$

$$
Z_o \approx r_o [1 + g_m(r_\pi \parallel R_e)]
$$

### Degeneración de Fuente – Señal Pequeña

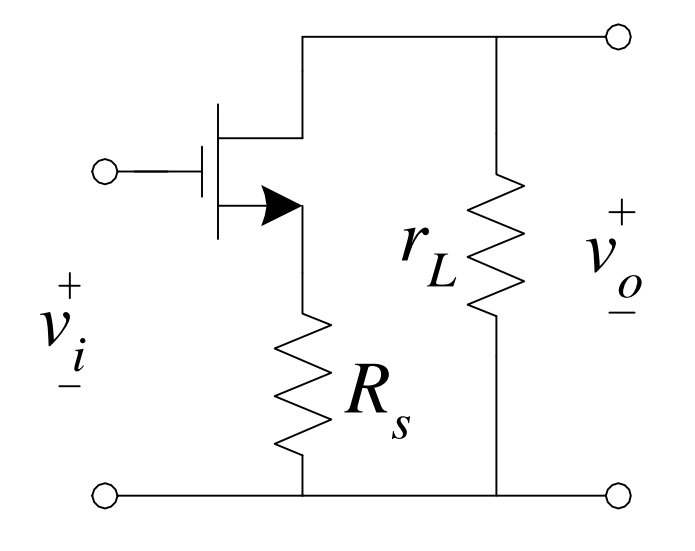

$$
A_v = \frac{v_o}{v_i} = \frac{-g_m r_L}{1 + g_m R_s}
$$
  
+
$$
Z_{in} = \infty
$$

$$
Z_o \approx r_o [1 + g_m R_s]
$$

#### Base Común – Señal Grande

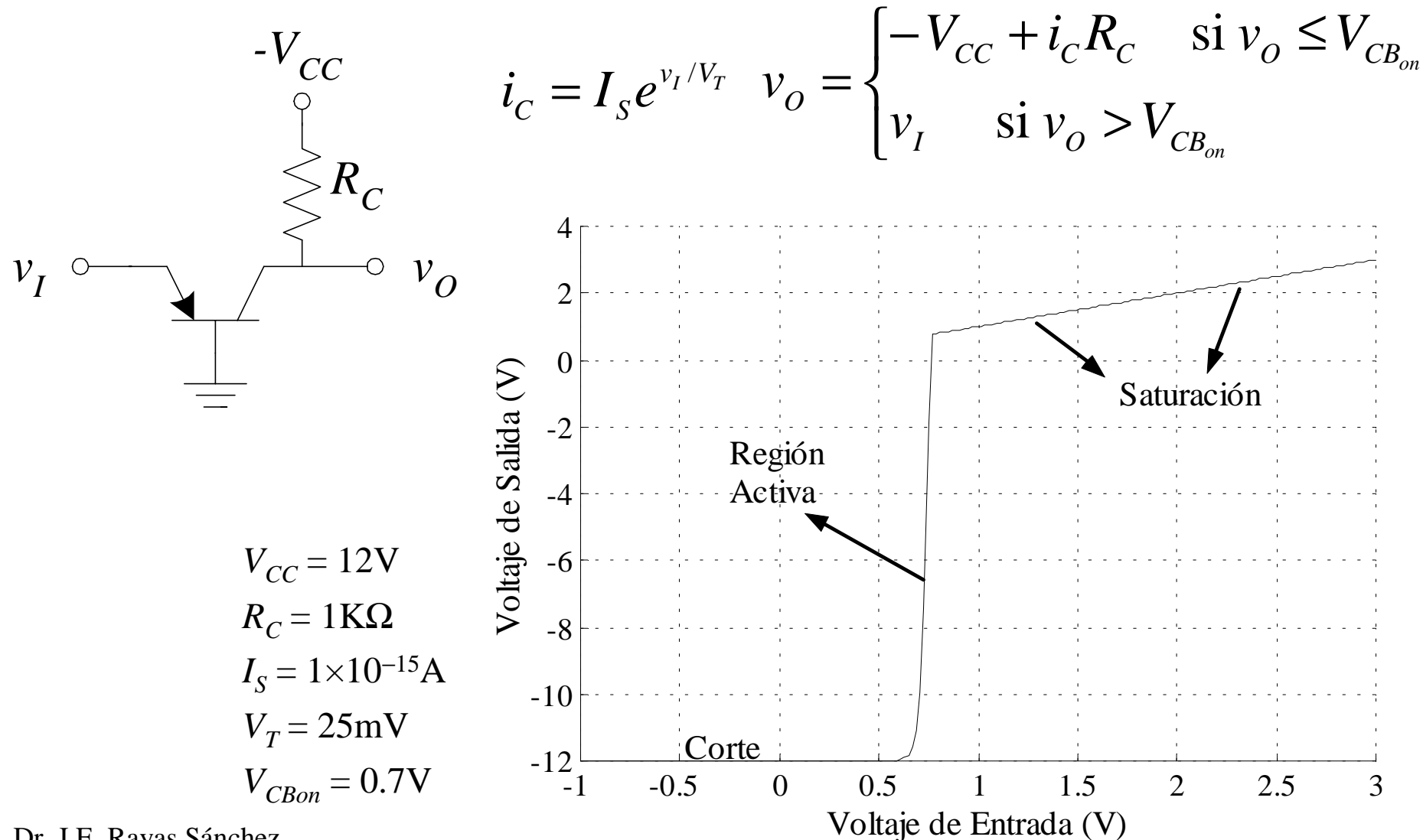

Dr. J.E. Rayas Sánchez

#### Base Común – Señal Grande (cont.)

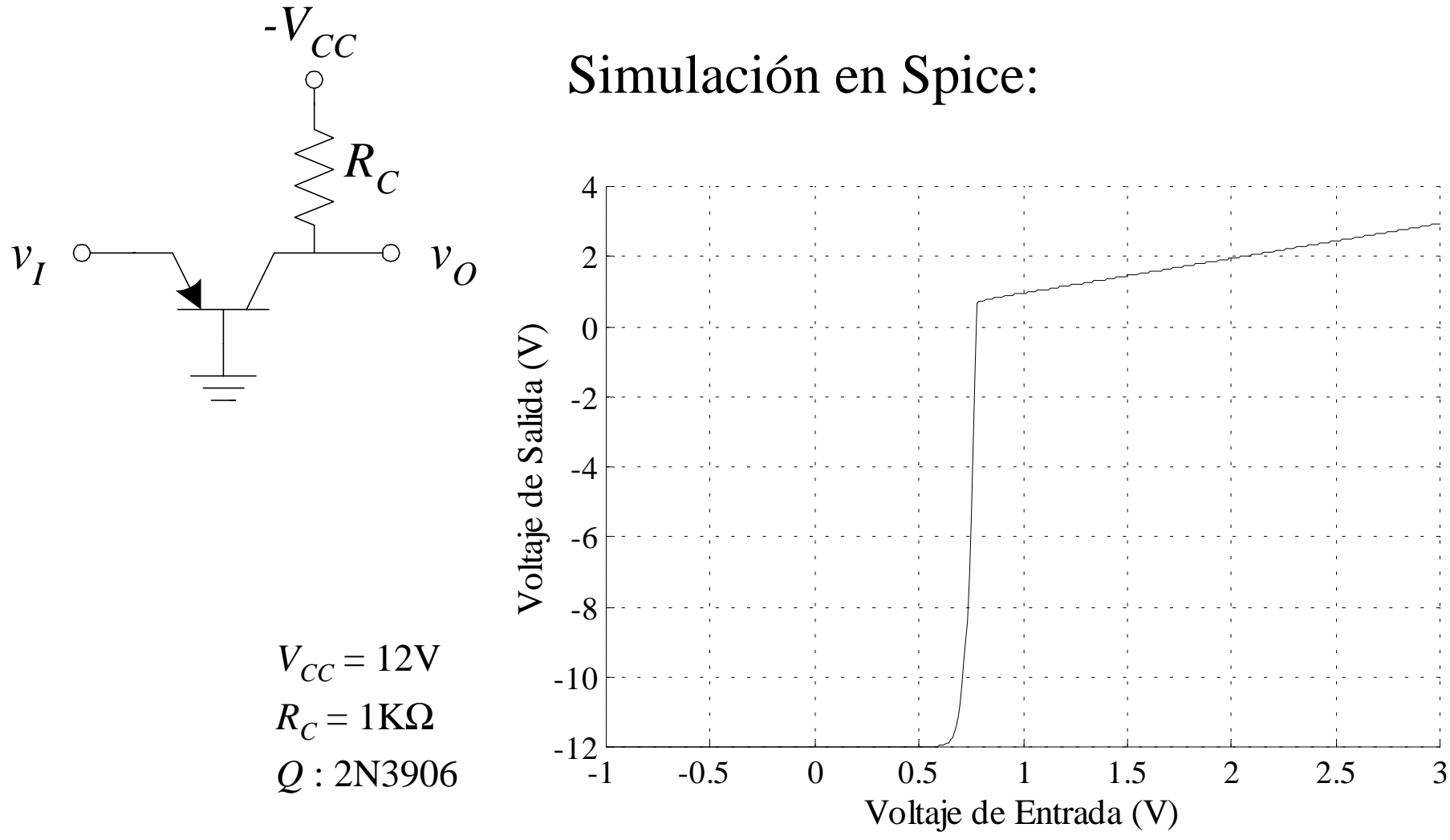

#### Base Común – Señal Grande (cont.)

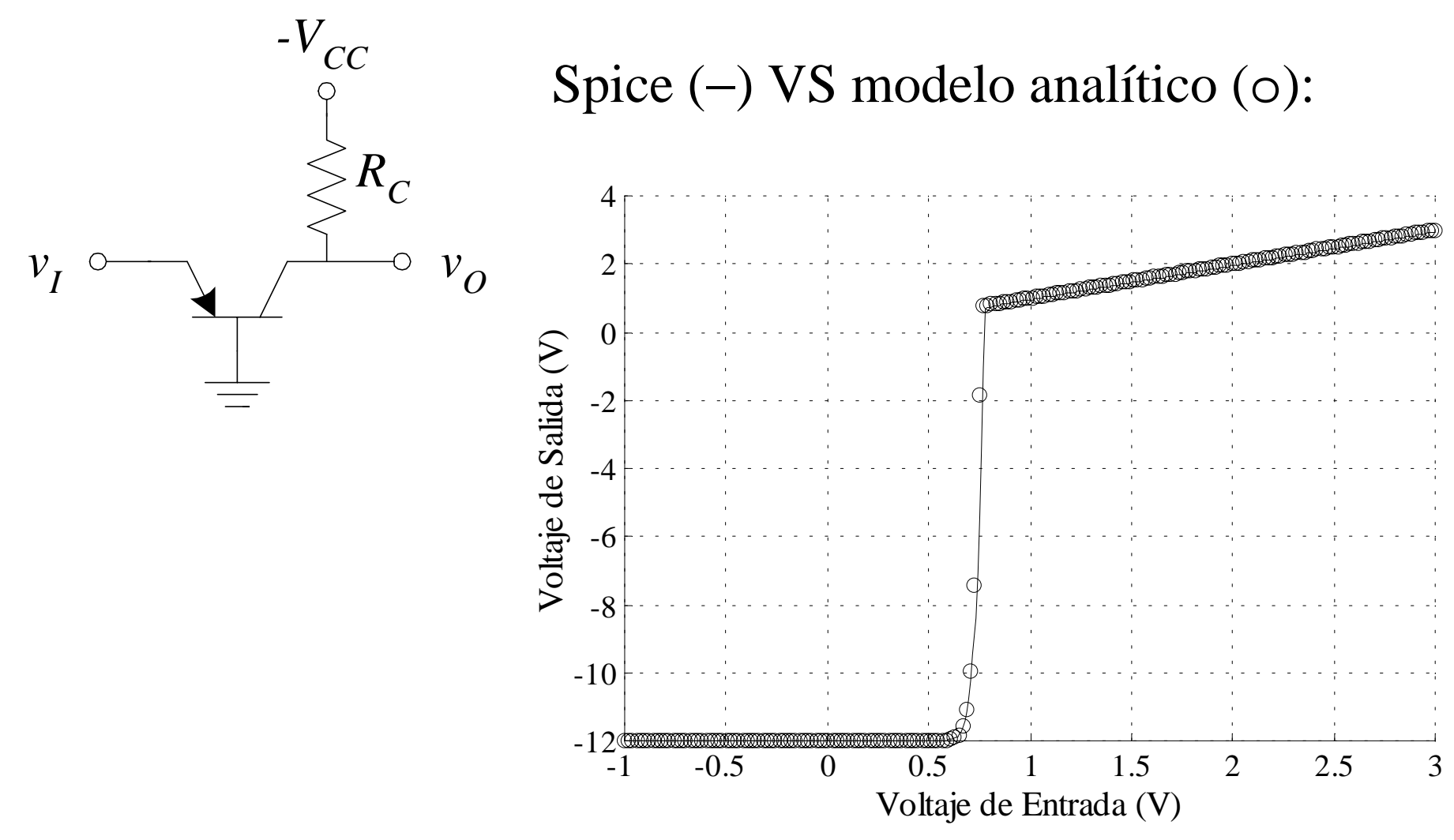

### Base Común – Señal Pequeña

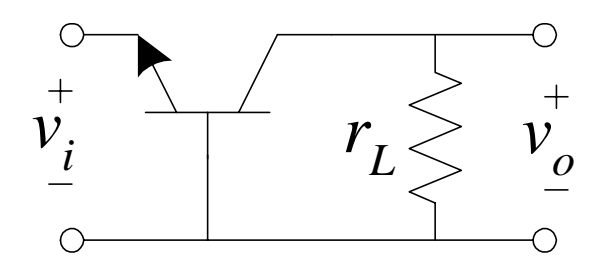

Se puede demostrar que:

$$
A_v = \frac{v_o}{v_i} = g_m r_L
$$
  

$$
Z_{in} = r_{\pi} || \frac{1}{g_m} \approx \frac{1}{g_m}
$$
  

$$
A_i = \frac{i_o}{i_i} = \alpha
$$
  

$$
Z_o = r_o
$$

### Compuerta Común – Señal Pequeña

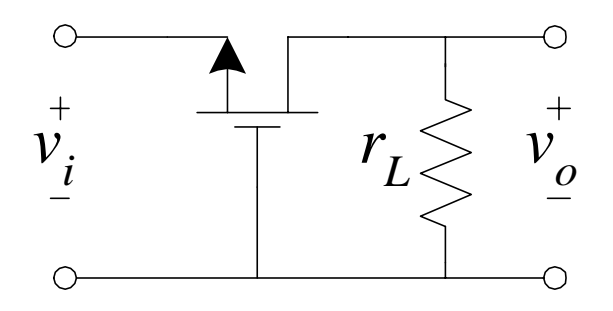

Se puede demostrar que:

$$
A_v = \frac{v_o}{v_i} = g_m r_L
$$

$$
Z_{in} = \frac{1}{g_m}
$$

 $Z_o = r_o$ 

#### Colector Común – Señal Grande

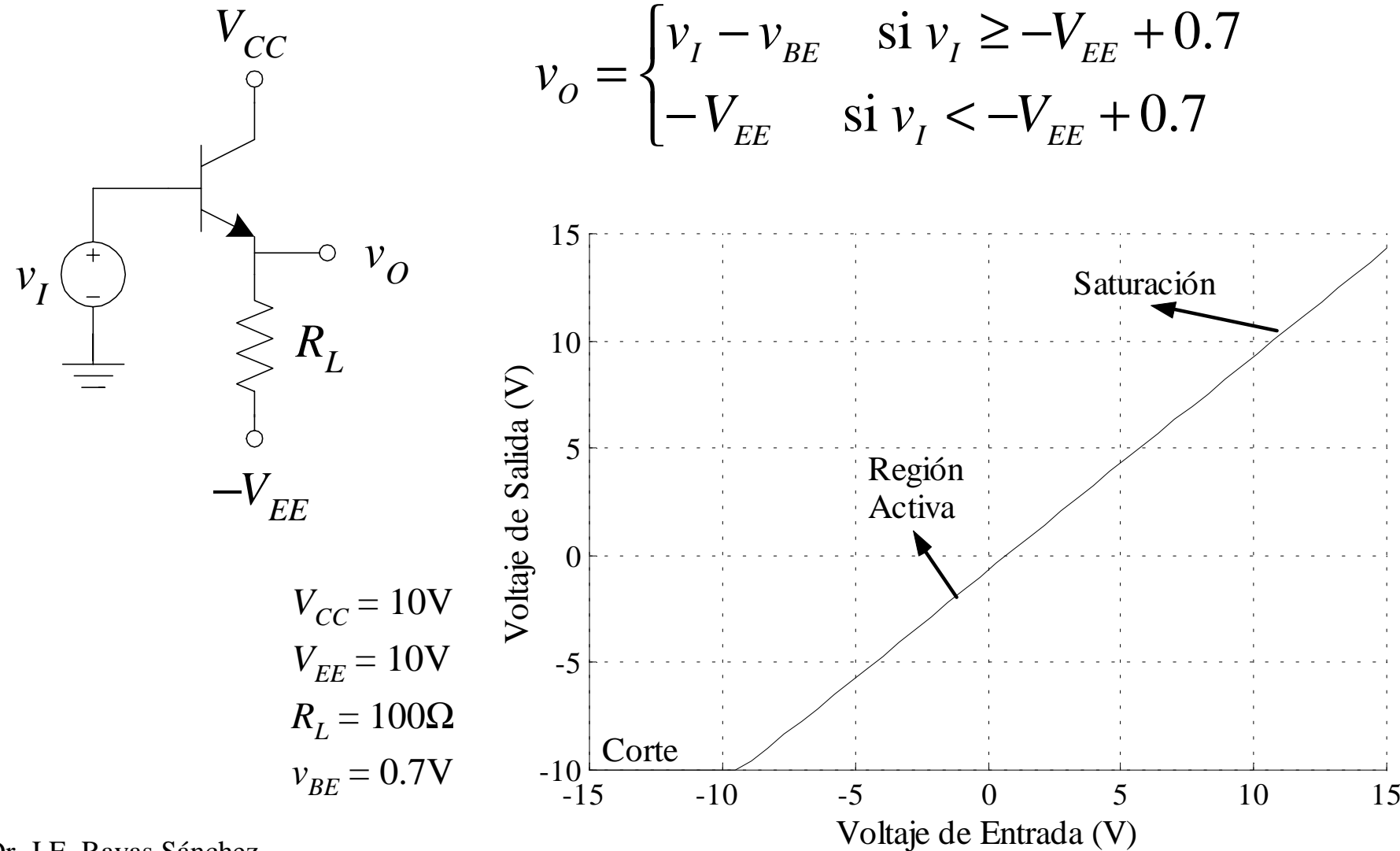

### Colector Común – Señal Grande (cont.)

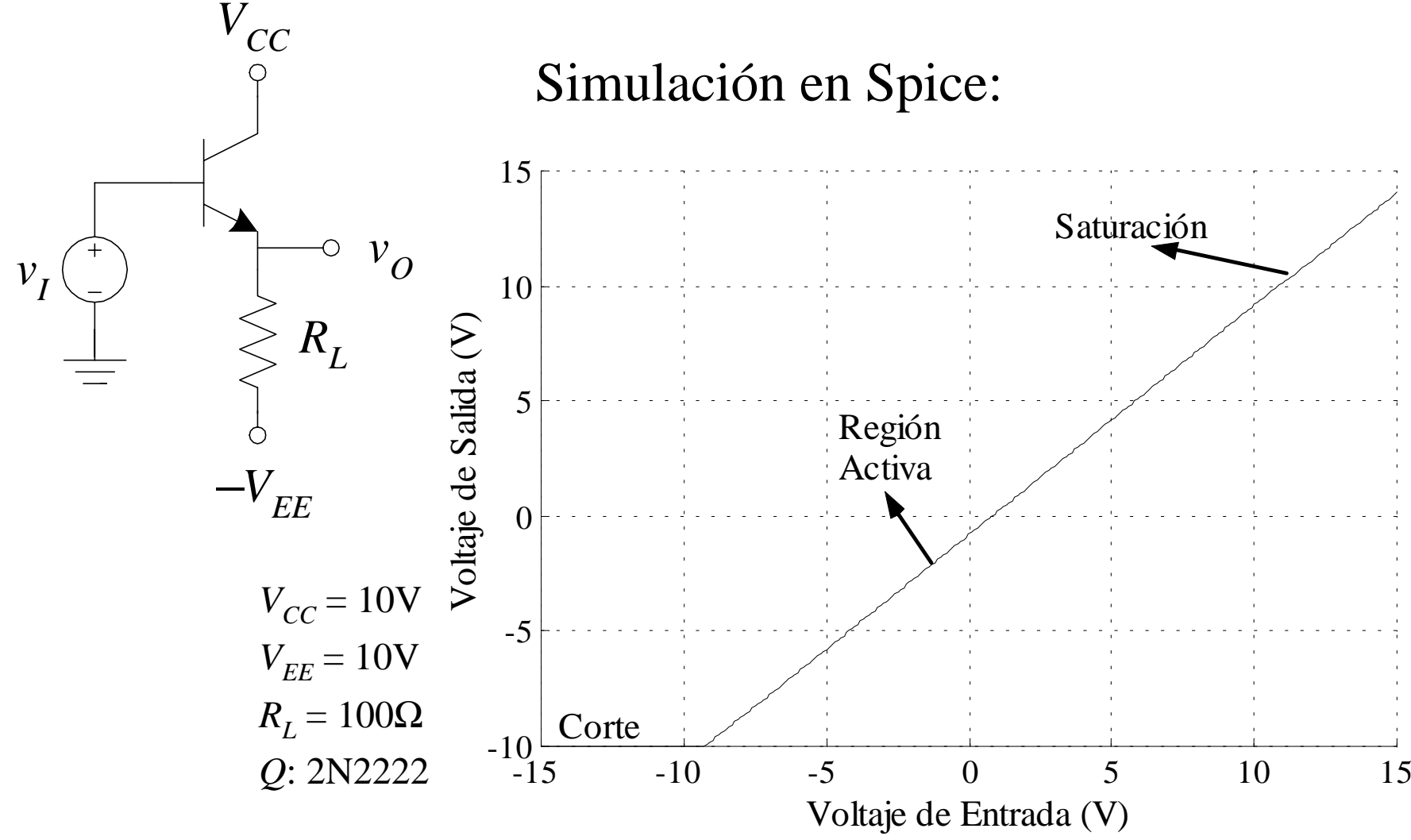

#### Colector Común – Señal Grande (cont.)

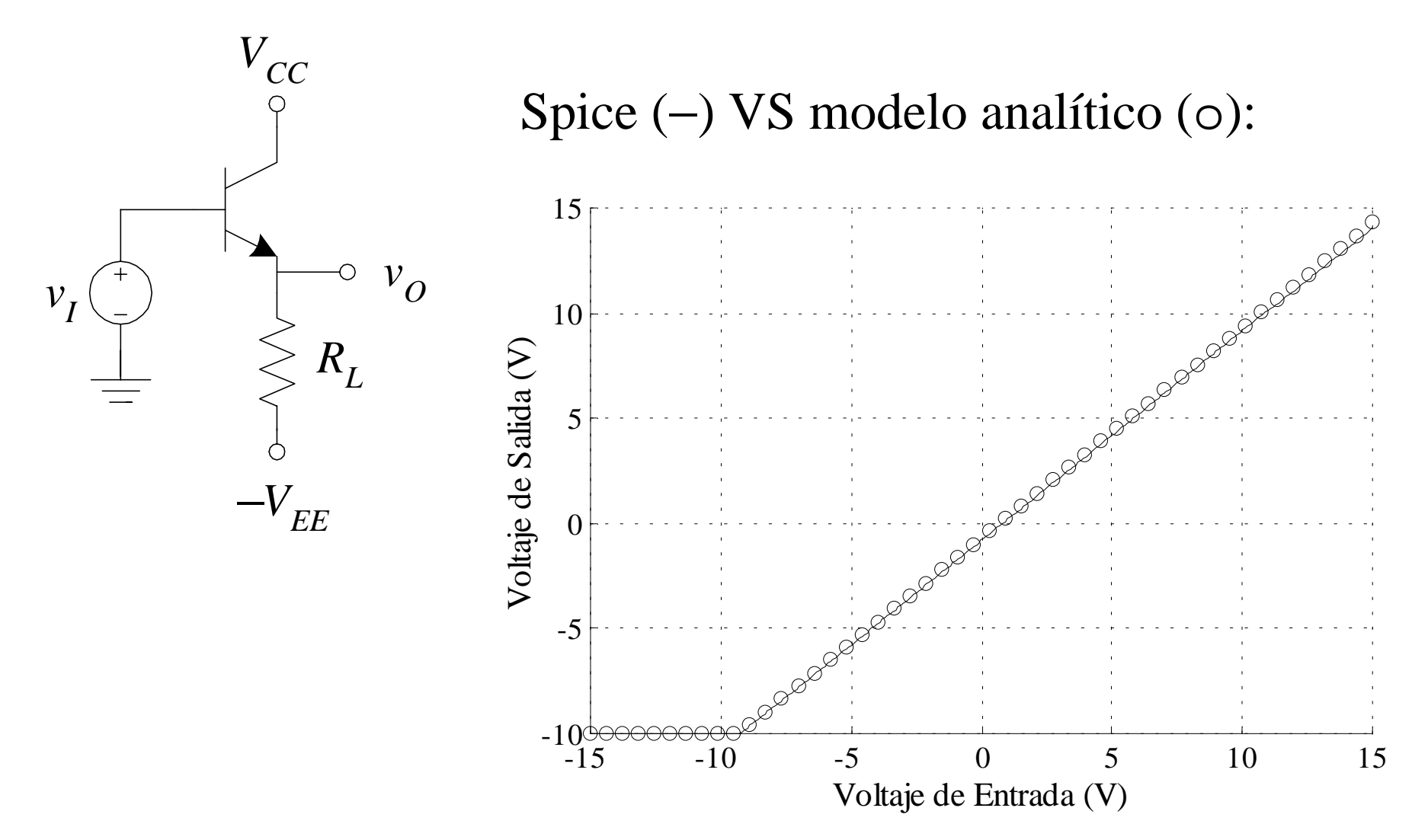

### Colector Común – Señal Grande (cont.)

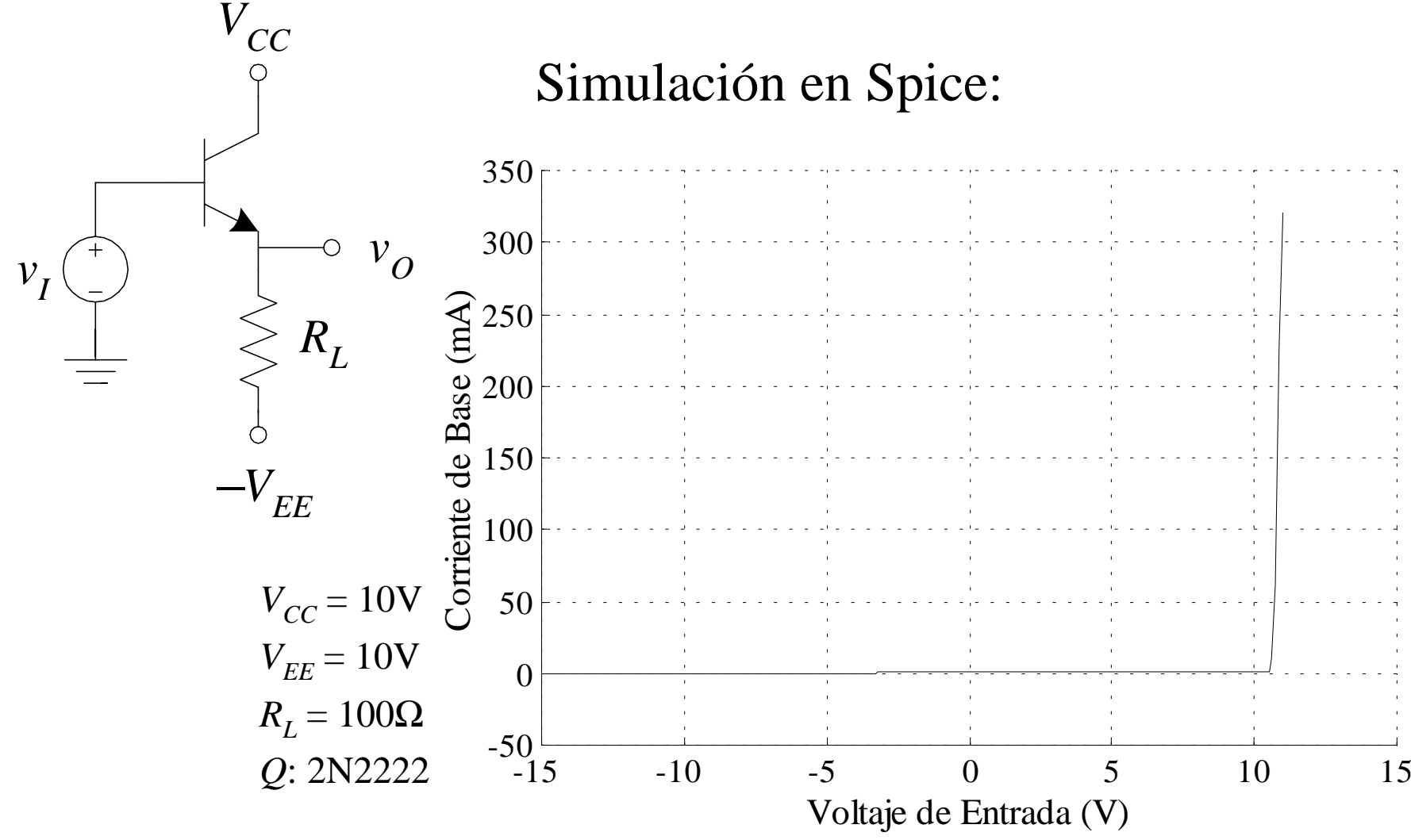

#### Colector Común – Señal Pequeña

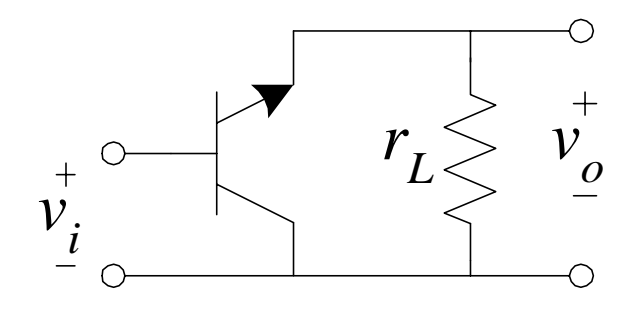

 $\frac{\sum_{l=1}^{N} \sum_{l=0}^{N} (r_l - \epsilon) \mathcal{L}}{(1+\beta)(r_l - r_l)} \approx \frac{\delta m L}{1 + g_m r_l} \approx 1$  $\frac{(1+\beta)(r_L || r_o)}{(1+\beta)(r_L || r_o)} \approx \frac{g_m r_L}{1+g_m r_c} \approx$  $+\frac{1}{(1+\beta)(r_{r}||r)}$  $=$   $\frac{(1 +$ *m L m L L o L o v*<sub>*x*</sub> + (1 +  $\beta$ )( $r_L$  ||  $r_a$ ) 1 +  $g_m r_a$ *g <sup>r</sup>*  $r_{-}$  + (1 + D)( $r_{r}$  ||  $r$  $A_v = \frac{(1 + p)(r_L || r_c)}{r_{\pi} + (1 + \beta)(r_L || r_c)}$  $\beta$ π $Z_{in} = r_{\pi} + (1 + \beta)(r_{L} || r_{o})$  $\beta$ π + =  $Z_{o} = r_{o} \, || \, \frac{r_{o}}{1 + r_{o}}$ *L o*  $i$ <sup>*i*</sup>  $1+r$ ,  $/r$  $A_i = \frac{1 + r_i}{1 + r_i}$ 1 + $=\frac{1+\beta}{\beta}$ Se puede demostrar que:

### Drenaje Común – Señal Grande

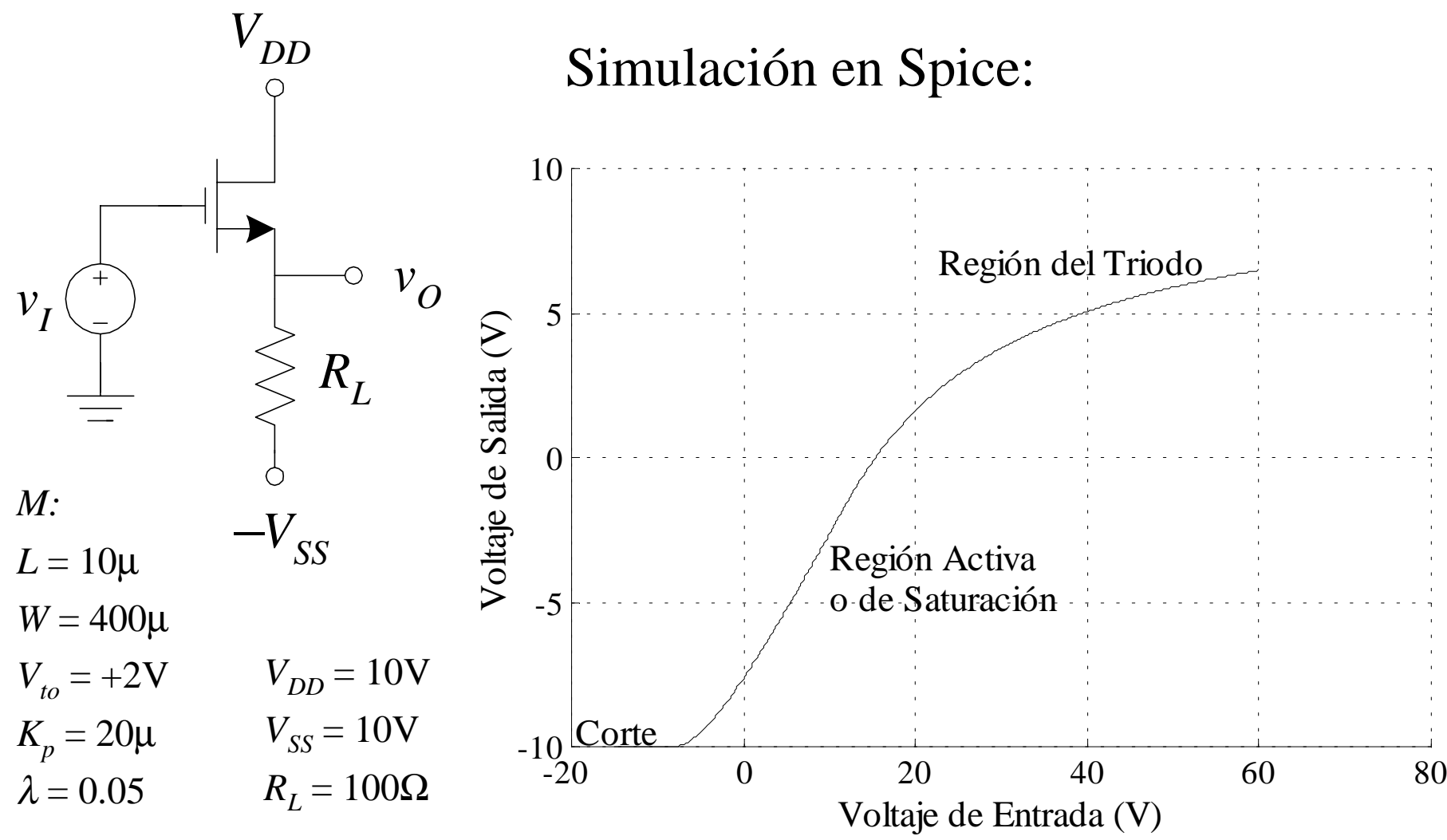

Dr. J.E. Rayas Sánchez

### Drenaje Común – Señal Grande (cont.)

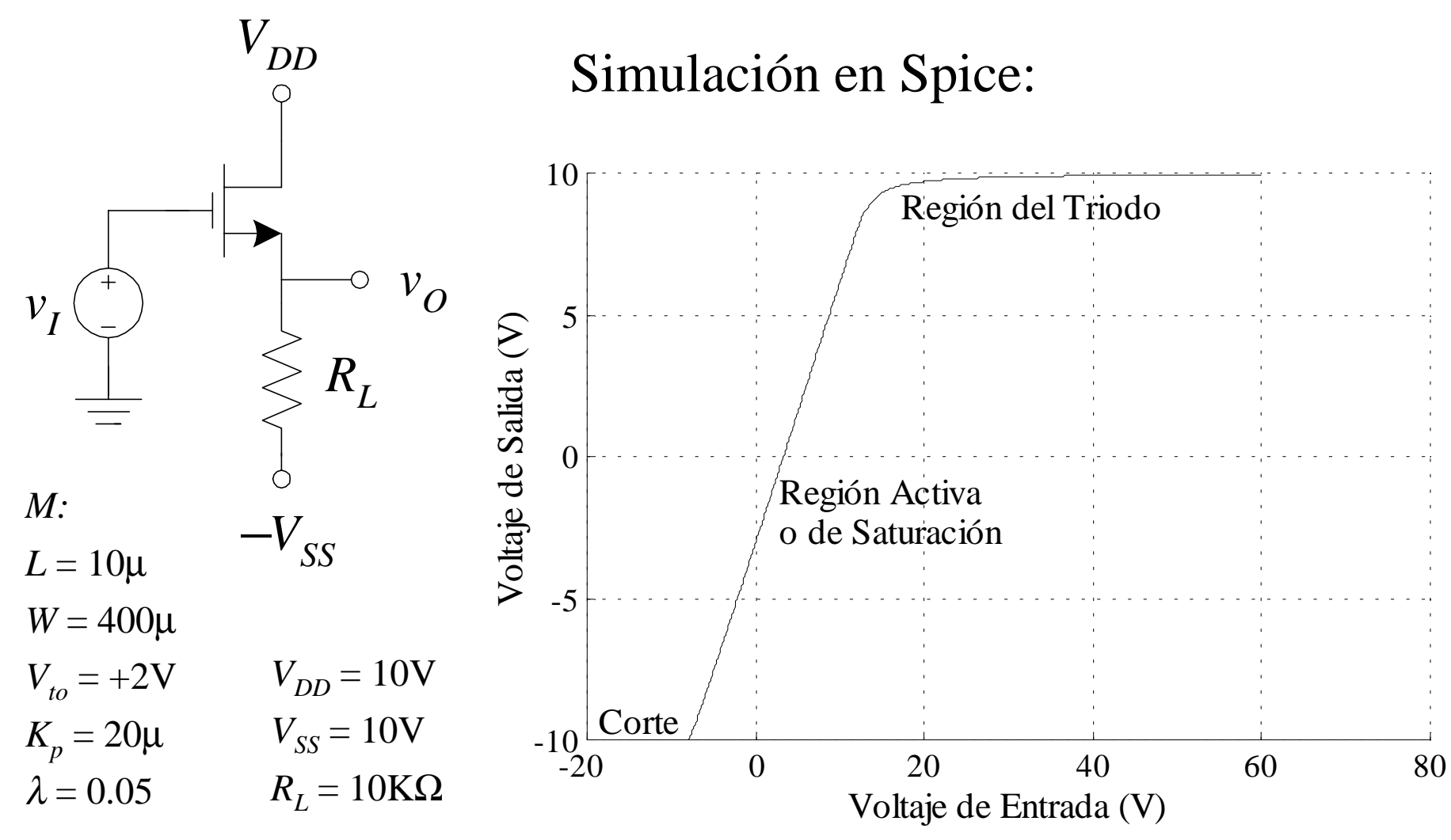

Dr. J.E. Rayas Sánchez

## Drenaje Común – Señal Pequeña

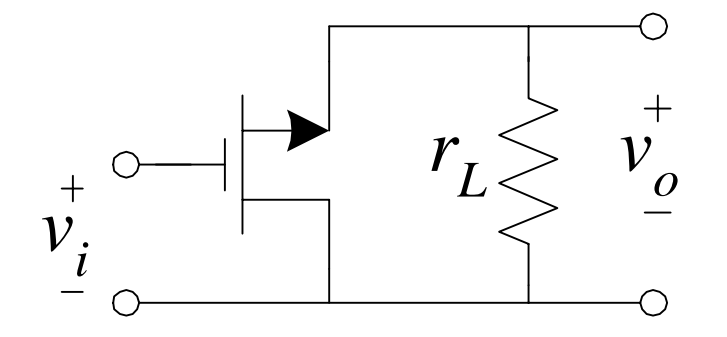

$$
A_v = \frac{g_m(r_L \, \| \, r_o)}{1 + g_m(r_L \, \| \, r_o)} \approx 1
$$

$$
Z_{in} = \infty
$$

$$
Z_o = r_o \parallel \frac{1}{g_m}
$$